## **SUMMATIVE ELPAC MOODLE CALIBRATION**

This user guide will walk Summative ELPAC Test Examines (TEs) through the steps of the Moodle Summative ELPAC calibration.

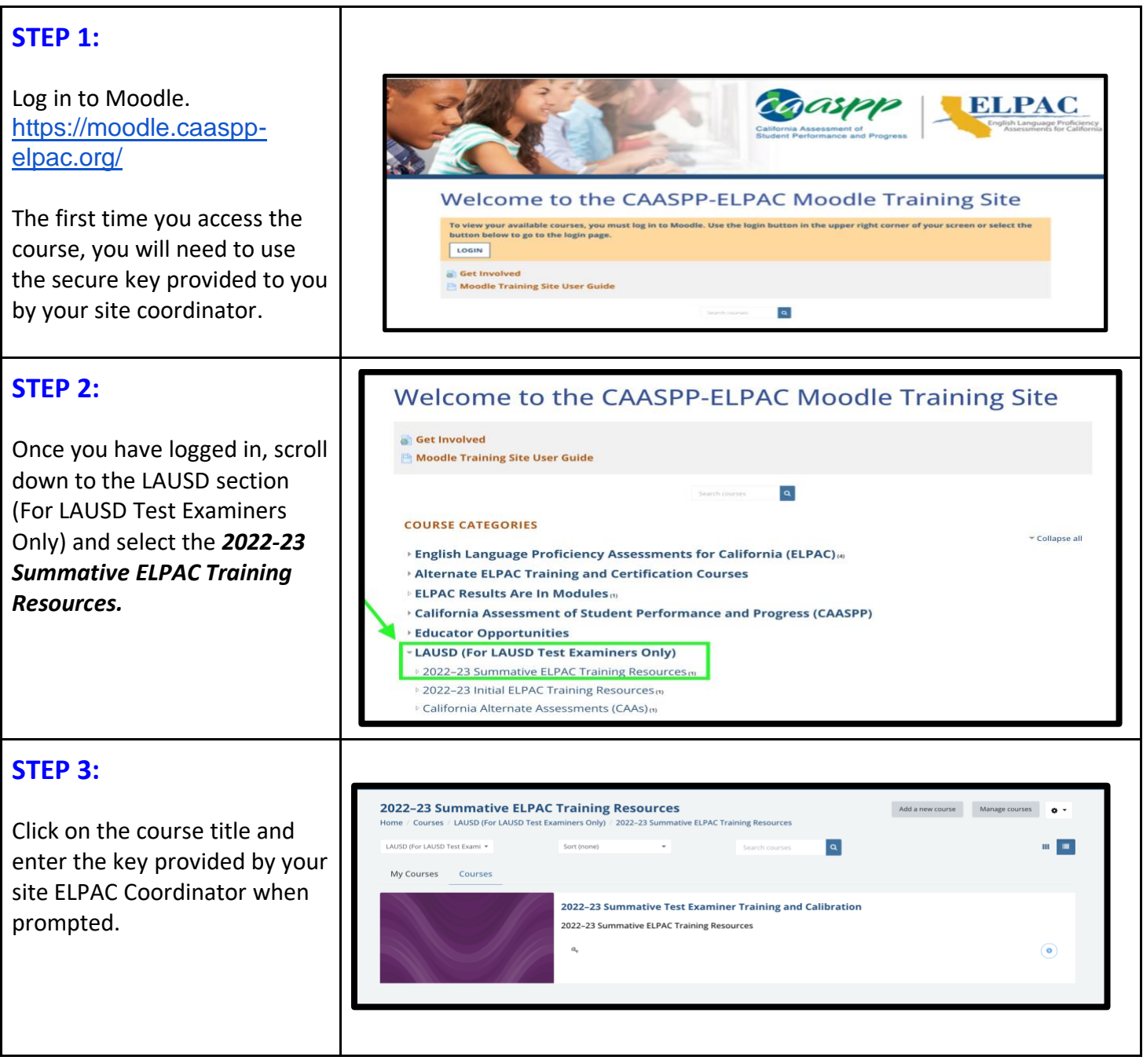

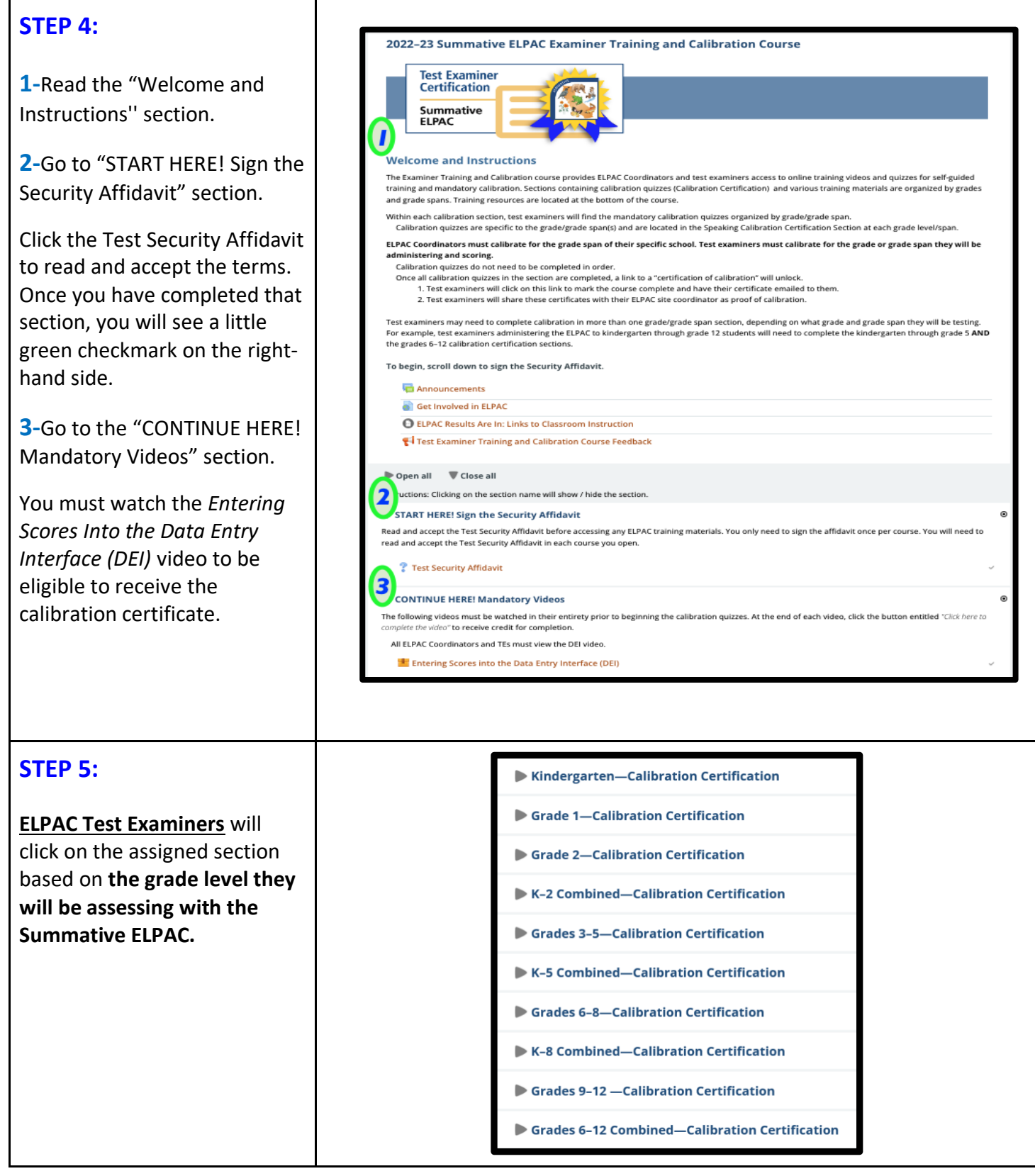

## **SUMMATIVE ELPAC MOODLE CERTIFICATION**

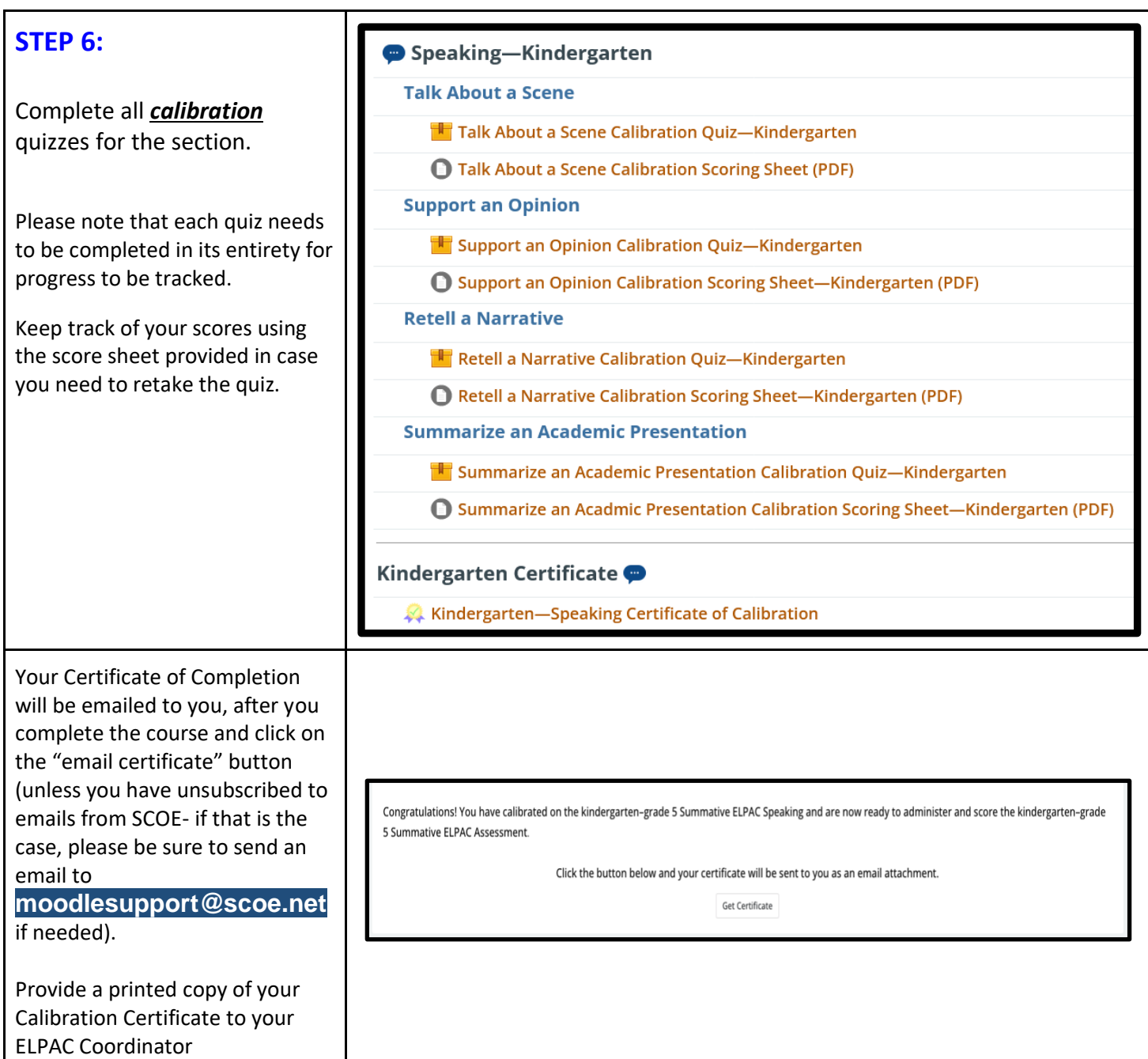